# EDA095 Uniform Resource Locators (URLs) and HTML Pages

#### Pierre Nugues/Roger Henriksson

Lund University http://cs.lth.se/pierre\_nugues/ http://cs.lth.se/roger\_henriksson/

#### March 20, 2014

Covers: Chapter 7, pages  $184-222$  ( $3^{\text{rd}}$  ed.), Chapter 5, pages  $117-154$  ( $4^{\text{th}}$  ed.), *Java Network Programming*, Elliotte Rusty Harold

re Nugues/Roger Henriksson EDA095 Uniform Resource Locators (URLs) and HTML Pages

## Uniform Resource Locators (URL)

A URL is the name of a "resource" on the Internet and an access mode. It goes beyond data that can be exchanged using HTTP. It can extend to FTP, telnet, mail protocols, and many more. In its simplest form, a URL is a string that consists of three parts: protocol://hostname/path/object

- The protocol can be http, ftp, telnet, rmi, etc.
- The hostname is an Internet address such as www.cs.lth.se or 130.235.16.34
- The path/object corresponds for instance to /home/pierre/file.html

URLs are defined by RFC 2396 and RFC 2732. (http://www.rfc-editor.org/rfc/rfc2396.txt, http://www.rfc-editor.org/rfc/rfc2732.txt)

rre Nugues/Roger Henriksson EDA095 Uniform Resource Locators (URLs) and HTML Pages

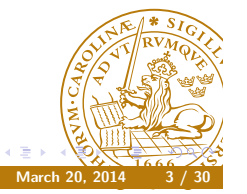

## The Web

Everybody knows what the web is. No need to present it. When it started, it was a combination of three main features:

- A document format in plain text: HTML derived from the older and clumsy SGML
- A communication protocol to transfer data: HTTP
- A way to name and address objects on the network: URLs

We will review ways to handle URLs and HTML directly from Java.

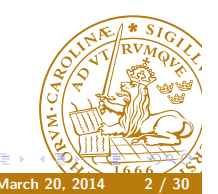

# URL (Continued)

Protocols have a default port. The URL can specify a new one: http://www.cs.lth.se:80/EDA095/index.html A URL can be absolute or relative to a base URL The link labs.html in a document whose URL is http://www.cs.lth.se:80/EDA095/index.html has the URL http://www.cs.lth.se:80/EDA095/labs.html

Prie Nugues/Roger Henriksson EDA095 Uniform Resource Locators (URLs) and HTML Pages

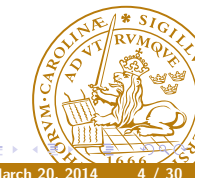

ierre Nugues/Roger Henriksson EDA095 Uniform Resource Locators (URLs) and HTML Pages

## The URL Class

The URL class defines a way to build and parse URL strings Constructors:

- URL(String spec)
- URL(String protocol, String host, String file)
- URL(URL context, String spec)

The last one creates a URL by parsing the given spec within a specified context.

http://download.oracle.com/javase/6/docs/api/java/net/URL. html#URL(java.lang.String)

The constructor throws a MalformedURLException if it fails to create the URL

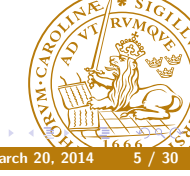

Client and Server Communications Using HTTP

rre Nugues/Roger Henriksson EDA095 Uniform Resource Locators (URLs) and HTML Pages

The communication between a server and a client in its simplest form starts with a TCP connection from the client to port 80.

Then we have the exchange:

- The client sends a request
- The server sends a response.

Both request and response messages feature a header that consists of parameter-value pairs

In addition:

- The request consists of a command word (HTTP method) to identify the request, parameters, and possibly other data.
- The response consists of a response code and objects to be displayed or rendered by the client

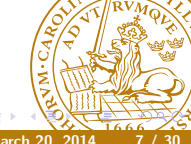

# A First Program Using the URL Class

#### Creating URLs

The constructor does not check the syntax. See MyDoc3

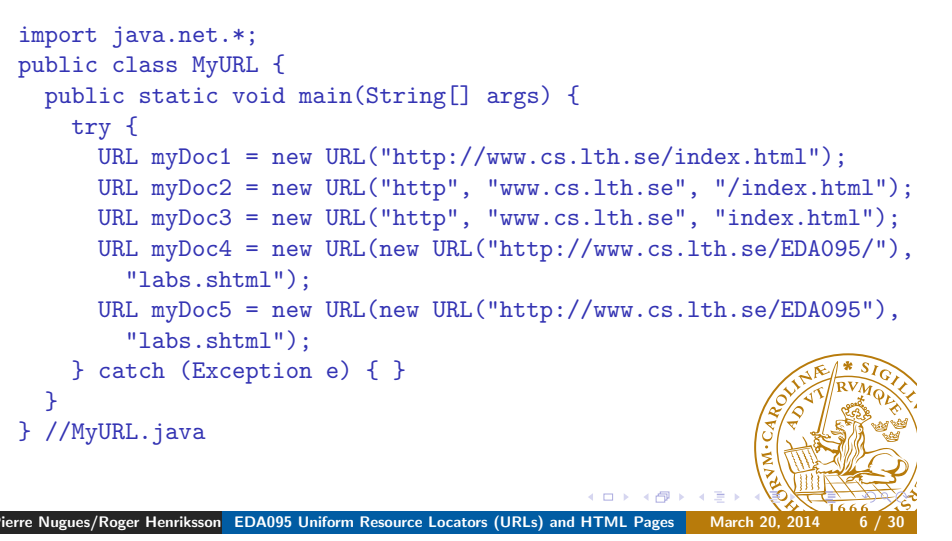

# HTTP Request

The request behind the URL http://cs.lth.se/pierre\_nugues consists of:

**1 HTTP method, URL, version** 

GET /pierre\_nugues HTTP/1.1

<sup>2</sup> Sequence of parameter names (46 types) followed by ':' and values – pairs Name: Value

Accept: text/plain

...

Host: cs.lth.se

User-Agent: Mozilla/4.0

- **3** Empty line:  $\r \n\ln$
- <sup>4</sup> Possibly a message body (data) whose size is given by the Content-Length attribute
- RFC 2616 (http://www.ietf.org/rfc/rfc2616.txt)

Pierre Nugues/Roger Henriksson EDA095 Uniform Resource Locators (URLs) and HTML Pages

#### HTTP Response

Servers send a response: header followed by data

- **1** Protocol, status code, textual phrase HTTP/1.0 200 OK
- <sup>2</sup> Sequence of parameter names followed by ':' and values Date: Wed, 28 Mar 2007 12:12:54 GMT Server: Apache/2.0.52 (sparc-sun-solaris2.8) ...

Connection: close

- <sup>3</sup> Empty line: \r\n
- **4** Data

 $<$ html $>$ 

...

 $\langle$ /html>

#### Getting Data from a Server

The URL class has methods to open a connection from a URL:

e Nugues/Roger Henriksson EDA095 Uniform Resource Locators (URLs) and HTML Pages

- InputStream openStream() //Opens a connection and returns an InputStream for reading from that connection.
- URLConnection openConnection() //Returns a URLConnection object.

The opening methods will connect to the resource using the specified protocol

Once open, the stream can be read and contain data sent by the server The protocol machinery (http, ftp, etc.) is invisible to the programmer We will first consider examples with openStream()

rre Nugues/Roger Henriksson EDA095 Uniform Resource Locators (URLs) and HTML Pages

The combination of the URL constructor and openStream() uses the GET method

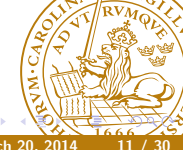

## Getting Data from a Server

In its simplest form, the client does not send data It just requests the content of the URL file For HTTP, the corresponding methods are GET or POST. The method is sent automatically by the URL class and is hidden to the programmer.

We will review the steps to get data from simple to more complex The URL class uses GET by default, hides the header details, and receives data

# Getting Data Using openStream()

Pre Nugues/Roger Henriksson EDA095 Uniform Resource Locators (URLs) and HTML Page

```
//ViewHTML.java
try {
  URL myDoc = new URL("http://cs.lth.se/");
  InputStream is = myDoc.openStream();
  BufferedReader bReader =
    new BufferedReader(new InputStreamReader(is));
  String line;
  while ((line = bReader.readLine()) := null) {
    System.out.println(line);
  }
} catch (Exception e) {
  e.printStackTrace();
}
```
#### Relative URLs

Using the 3rd constructor, we can create URLs relatively to a context (MyURL2.java)

```
URL myDoc1 = new URL("http://www.cs.lth.se/home/index.html");
URL myDoc2 = new URL(myDoc1, "pierre.html");
URL myDoc3 = new URL(myDoc1, "/pierre.html");
```
- URL myDoc4 = new URL(myDoc1, "http://www.lu.se/pierre.html");
- URL myDoc5 = new URL(myDoc1, "mailto:pierre@cs.lth.se");

Pierre Nugues/Roger Henriksson EDA095 Uniform Resource Locators (URLs) and HTML Pages March 20, 201

#### **Exceptions**

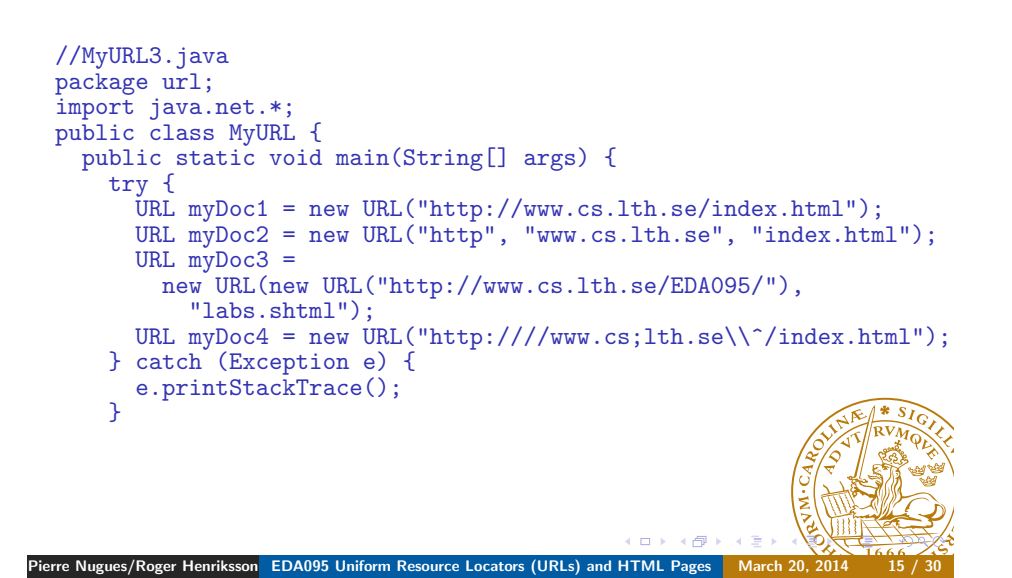

## URL Exceptions

- The description in the URL class exceptions
	- *Throws:* MalformedURLException  *If the string specifies an unknown protocol.*
- is not consistent with that of MalformedURLException:
	- *Thrown to indicate that a malformed URL has occurred. Either no legal protocol could be found in a specification string or the string could not be parsed.*
- The URL constructor only checks the protocol.

Pierre Nugues/Roger Henriksson EDA095 Uniform Resource Locators (URLs) and HTML Pages

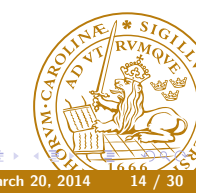

## Exceptions II

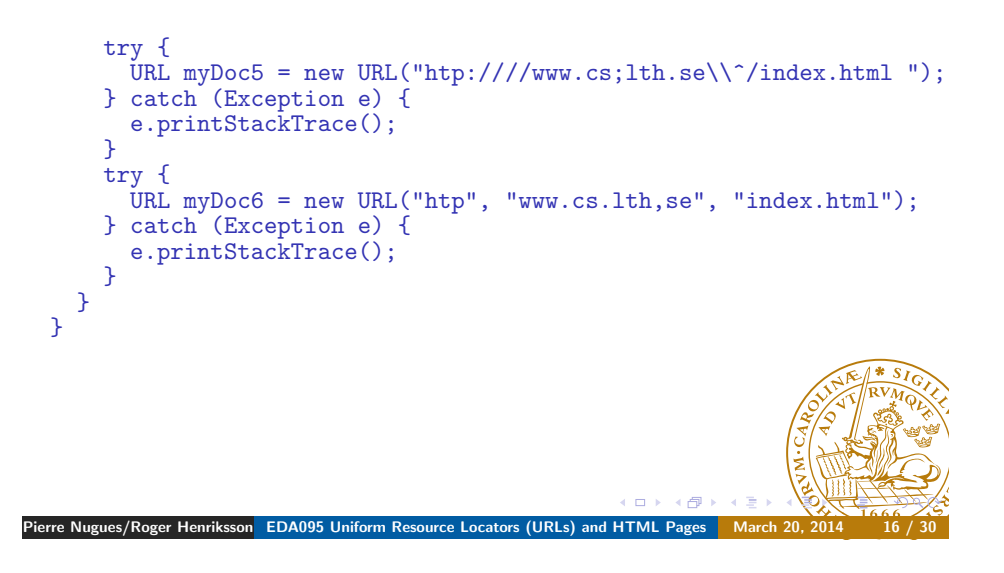

### Using URL Methods

Some useful methods are:

- String getProtocol() //Gets the protocol name.
- String getHost() //Gets the host name.
- $\bullet$  int getPort() //Gets the port number.
- $\bullet$  String getPath() //Gets the path part and the file name.
- $\bullet$  String getFile() //Gets the path, the file name, and the query if it exists. In fact nearly the same as getPath(), see documentation

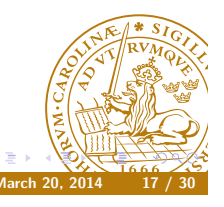

## Uniform Resource Identifiers (URI)

URIs are name conventions close to URLs (RFC 2396)

rre Nugues/Roger Henriksson EDA095 Uniform Resource Locators (URLs) and HTML Pages

re Nugues/Roger Henriksson EDA095 Uniform Resource Locators (URLs) and HTML Pages

[scheme:]scheme-specific-part[#fragment]

However, URIs do not provide a method to access a network resource. URIs can be absolute (with a scheme) or relative (without a scheme) URIs can also be:

- Opaque: The scheme-specific part does not begin with a /. They are not parsed as: mailto:java-net@java.sun.com, news:comp.lang.java, urn:isbn:096139210x
- Hierarchical: They are absolute and begin with a / or they are relative and have no scheme as: http://java.sun.com/j2se/1.3/ or docs/guide/collections/designfaq.html#28

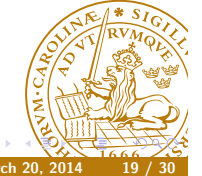

#### //myURL4.java

```
URL mvDoc1 = new URL("http://www.cs.lth.se/index.html");URL myDoc2 = new URL("http", "www.cs.lth.se", "/index.html");
URL myDoc3 = new URL("http:///www.cs;1th.se\\`//index.html");System.out.println("Protocols: "+ myDoc2.getProtocol() + " " +
  myDoc3.getProtocol());
System.out.println("Files: "+ myDoc2.getFile() + " " +
  myDoc3.getFile());
System.out.println("Ports: "+ myDoc2.getPort() + " " +
  myDoc3.getPort());
System.out.println("Hosts: "+ myDoc2.getHost() + " " +
  myDoc3.getHost());
```
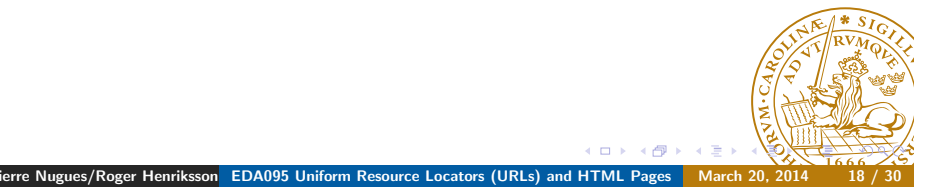

# Parsing a URI

A hierarchical URI is parsed according to the syntax

[scheme:][//authority][path][?query][#fragment]

If the authority is a server, its syntax is:

[user-info@]host[:port]

The user info can consist of a user name and a password, anonymous:pierre@cs.lth.se on an anonymous ftp server

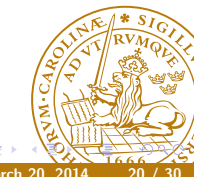

#### URI Methods

The Java implementation of the URI class is more conformant than the URL one.

The URI class has methods to build a URI from its components. Constructors:

- URI(String str)
- URI(String scheme, String ssp, String fragment)
- URI(String scheme, String userInfo, String host, int port, String path, String query, String fragment)

It has Booleans to determine whether it is:

- opaque or hierarchical, isOpaque()
- relative or absolute, isAbslolute()

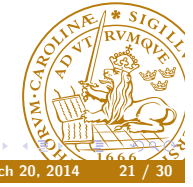

Pe Nugues/Roger Henriksson EDA095 Uniform Resource Locators (URLs) and HTML Pages

#### Sending Data from the HTTP Client

Clients can send data to HTTP servers using a list of parameter-value pairs:

- **book=Java Network Programming**
- author=Harold

This is used when you fill in HTML forms, for instance GET and POST are the two methods to carry this out We review GET now

rre Nugues/Roger Henriksson EDA095 Uniform Resource Locators (URLs) and HTML Pages

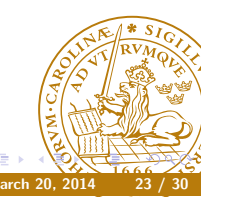

#### URI Methods

The URI class has methods to parse a string (a hierarchical URI):

[scheme:][//authority][path][?query][#fragment]

- String getScheme()
- String getAuthority()
- $\bullet$  String getPath $()$
- String getQuery()
- String getFragment()
- URI parseServerAuthority(), parses the authority, (String getUserInfo(), String getHost(), int getPort())

URISplitter.java from Elliotte Rusty Harold, Java Network Programmanne page 218 (3rd ed.), page 146 (4th ed.).

java url.URISplitter http://www.cs.lth.se:80/pierre $\frac{1}{4}$ 

#### Sending Parameters with GET

GET sends the list of parameter-value pairs in the URL in the query part:

[scheme:][//authority][path][?query][#fragment]

Pierre Nugues/Roger Henriksson EDA095 Uniform Resource Locators (URLs) and HTML Pages

The parameter list must comply with a specific format and encoding for the accents:

Arg1=Value1&Arg2=Value2

as in

book=Java+Network+Programming&author=Harold

The preferred encoding is UTF8 The URLEncoder class carries this out with the method:

static String encode(String s, String enc)

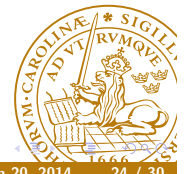

Pierre Nugues/Roger Henriksson EDA095 Uniform Resource Locators (URLs) and HTML Pages

#### HTML Forms

Web clients send data to servers using HTML forms

Forms define the possible parameters that will be filled by the user with values

Input components are defined by  $\langle \rangle$  input allements with a type attribute. Possible types are hidden, text (default), radio, scroll down menus, submit buttons, reset, etc.

Data in the form of pairs (parameter name, value) are sent using GET and POST methods.

GET uses the URL string to send the parameters

rre Nugues/Roger Henriksson EDA095 Uniform Resource Locators (URLs) and HTML Pages

POST sends a MIME message

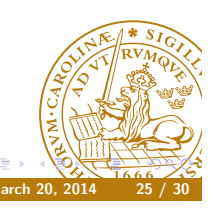

#### **Queries**

The query Nugues to the course home page is a sequence of pairs (name, value)

http://www.eit.lth.se/index.php?search=1&L=0&q=Nugues& start=1&no\_cache=1&x=S%F6k&category=

URISplitter extracts the query:

search=1&L=0&q=Nugues&start=1&no\_cache=1&x=S?k&category=

We can create a GET request using the URL constructor and send it to LTH using openStream() POST would send

Content-Type: application/x-www-form-urlencoded Content-Length: 42 Connection: close

s=1&so=1&i=sv&category=cs&q=nugues&x=S%F6k Pierre Nugues/Roger Henriksson EDA095 Uniform Resource Locators (URLs) and HTML Pages

#### Example of Search Box

The course home page: http://www.eit.lth.se/, contains an input box:

<input name="search" type="hidden" value="1" />

- <input name="L" type="hidden" value="0" />
- <input name="q" type="text" value="" class="field" />&nbsp;
- <input name="start" type="hidden" value="1" />
- <input name="no\_cache" type="hidden" value="1" />
- <input name="x" type="submit" value="Sök" class="button" />
- <input type="hidden" name="category" value="" />
- </form>

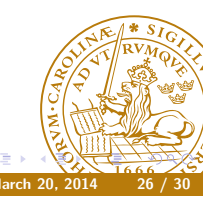

#### Encoding Characters in URLs

Some characters are encoded like *Sök* in our example From the Java specifications:

Pre Nugues/Roger Henriksson EDA095 Uniform Resource Locators (URLs) and HTML Pages

- The alphanumeric characters a through z, A through Z and 0 through 9 remain the same.
- $\bullet$  The special characters .,  $\neg$ ,  $*$ , and  $\Box$  remain the same.
- The space character ' ' is converted into a plus sign +.
- All other characters are unsafe and are first converted into one or more bytes using some encoding scheme. Then each byte is represented by the 3-character string %xy, where xy is the two-digit hexadecimal representation of the byte. The recommended encoding scheme to use is UTF-8.

You have to encode the string explicitly with UTF-8 We will review UTF-8 and other types of encoding in a next lection

ierre Nugues/Roger Henriksson EDA095 Uniform Resource Locators (URLs) and HTML Pages

# Encoding Strings

To demonstrate URLEncoder, we will use the program EncodeTest.java from Elliotte Rusty Harold, *Java Network Programming*, page 210 (3rd ed.), page 151 (4th ed.). We call:

URLEncoder.encode("Sök", "UTF-8"); URLEncoder.encode("Sök", "ISO-8859-1"); URLEncoder.encode("This string has spaces", "UTF-8");

In the textbook, there is a mistake with the encoding option of javac It assumes that the editor saves the program in UTF-8. Thus is not always the case. Many editors use the machine's encoding, MacRoman on a Mac, Latin 1 on Linux... Use:

pierre% javac -encoding UTF8 url/EncodeTest.java

only if your program has been saved with UTF 8.

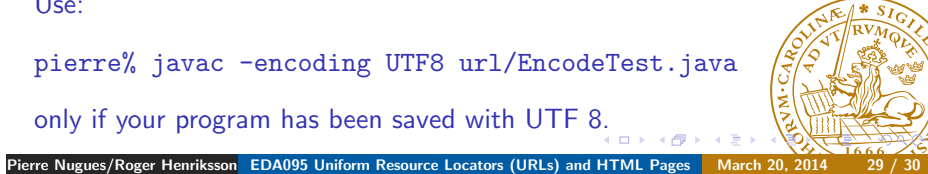

#### URL Decoders

URLDecoder decodes a string encoded using UTF-8 in the machine's encoding It has one method:

static String decode(String s, String enc)

You have to decode the string explicitly with UTF-8

Pierre Nugues/Roger Henriksson EDA095 Uniform Resource Locators (URLs) and HTML Page

System.out.println(URLDecoder.decode("S%C3%B6k", "UTF-8")); System.out.println(URLDecoder.decode("S%F6k", "ISO-8859-1")); System.out.println(URLDecoder.decode("S%C3%B6k", "ISO-8859-1"); System.out.println(URLDecoder.decode("S%F6k", "UTF-8"));

(DecodeTest.java)

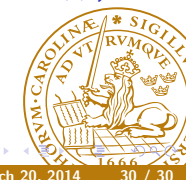